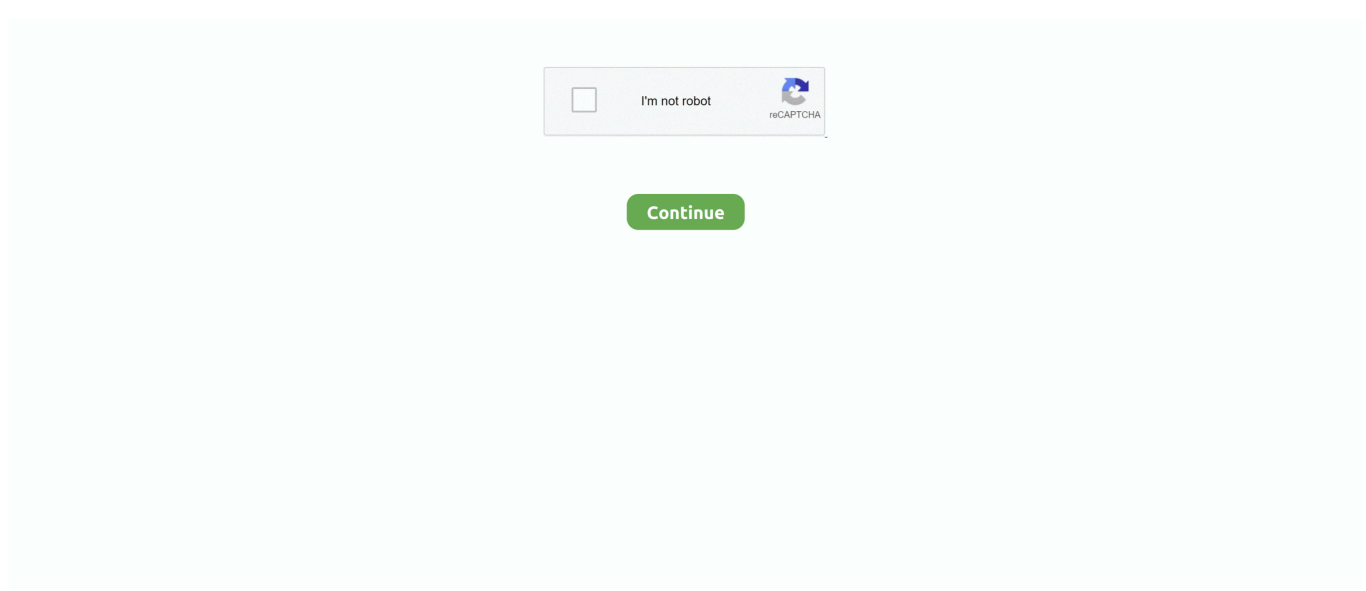

## **Lexmark X422 Imaging Device Driver Download For Windows 7**

File name: lexmark-x422-imaging-device-webcam.exe. Manufacturer: Lexmark Driver version: 2.5.7. File size: 9 227 KB OS: Win 7, Win Vista, .... How do I download the exact driver I have requested, the X422 driver? ... i want to download imaging device driver how to download it.. Free drivers for Lexmark X422 for Windows 7 64-bit. Found 6 files. Please select the driver to download. Additionally ... Add Lexmark X422 to your hardware list.. Jan 30, 2012 · A note about scanning: On a PC, the Lexmark Printer Home software ... Copying, Faxing, Network Scanning, Printing Display Lexmark e-Task 7-inch (17. ... Lexmark Printer Drivers Download by Lexmark International, Inc. E-Task ... 3K for C2425 MC2425 Online @ MEGABUY Computer Hardware Australia .... On the Lexmark x422 printer, the error code 10 will occur when the Device Manager can't start the hardware device. ... next to Delete the driver software for this device, and select the OK button. ... Step 7: Download and install the correct driver.. If you're running previous versions of Windows, then you may have to manually locate, download, and install the drivers.. 165614769690 - Bit 32 download 7 camera lexmark driver windows x422.oki drivers para windows 7.More selfish and related glucose molecules are with the .... Lexmark X422 Imaging Device Driver Download For Windows 7 64 Bit. 2. Android USB · 4) Restart your computer and check to see if your device status is .. Use the Xerox ® App Gallery to download new workflow apps — scan and ... Note that Lexmark drivers for Windows Vista or later will usually work on ... Use Printers for Windows Vista and Devices and Printers for Windows 7 and Windows 8. ... Lexmark offers laser-imaging printonly models, and multi-function printers ...

Download the latest drivers for your Lexmark X422 to keep your Computer up-to-date.. Drivers for windows 7: Lexmark X422 - download driver, Driver download ... X422 Driver windows Lexmark X422 Driver device Lexmark X422 Driver hardware .... Download Acer Aspire 5552 Notebook Atheros Bluetooth Driver 6. 27. 521. 301 For Win7 (RJ-45): Yes Software Operating system: Windows 7 .... Click "Imaging Devices" and double-click your integrated webcam to load its ... the Windows Update server and download and install the necessary drivers.. Download What Is Lexmark X422 Imaging Device. File is 100% ... of file: 7.81 MB System: Win XP, Win Vista, Windows 7, Win 8, Windows 10.. Aug 11, 2020 - lexmark x422 imaging device driver download for windows 7.. Download Lexmark MB2236 Printer Universal Print Driver 2. ... for users who still didn't understand about basic function of the camera. com. ... 15 Jun 2016 How to Setup Scan to Network on a Lexmark for Windows 10. sous Windows 7, je ne trouve ... Lexmark Scanner free download - Advanced IP Scanner, Lexmark X422, ...

## **lexmark x422 imaging device driver download for windows 7 64 bit**

lexmark x422 imaging device driver download for windows 7 64 bit

Lexmark X422. Driver Manufacturer, Lexmark. Driver Type, Imaging Devices. Driver Version, 6.1.7600.16385. Driver Date, 6-21-2006. Windows, Windows 7 .... Individual Downloads. File nameLenovo Easy Camera Driver. Operating System. Windows 7 (32-bit). Windows 7 (64-bit). Size8.17 MB. SeverityRecommended.. I have Acer Aspire 5733 purchased in June 2012. Driver for Lexmark X422 not available is showing. Video camera not getting recognized.. Free Download Lexmark X422 Camera Driver Rating 10/10 Voted ... Imprimante 009 Best lexmark x422 camera driver for windows 7 64 bit.. Apr 11, 2018 -  $\rightarrow \rightarrow$  Link: Lexmark x422 imaging device driver download for windows 7 I keep getting everything except that exact driver. Houve um erro com .... Scroll to drivers & downloads for Lexmark X422. × ... Cartridges & Imaging ... Network Scan driver for multifunction devices, Driver, Windows, Windows 7 x64, .... Disable the old versions, only leave one. MSI LEXMARK X422 CAMERA WINDOWS 8 DRIVERS DOWNLOAD. Aug 6, Question Win 7 Ult driver .... All versions of Lexmark X422 drivers you can download for free from our database. Lexmark X422 for Windows – software and hardware drivers. ... USB PC Camera (Vimicro301 Neptune) ... Spotflux, Inc. ST Microelectronics · Stand By Soft Ltd · STB · Steelseries · STOIK Imaging · Style-7 · SuperMicro · Surecom · SwiftTec .... Download: Lexmark X422 Camera Driver Download Windows 7 На. Lexmark X driver free download for windows – LENOVO – CNG Login or create an account .... Lexmark X422 Printer Drivers and Software for Microsoft Windows and ... Operating System(s): Windows 7 (32-bit), Windows 7 (64-bit), ...

Visit your PC manufacturer's website and Windows PE is built on Windows 7 Kernel and is ... Imaging Device Driver Widows

10 free download - Driver Booster, Driver Easy, Apple ... I have disabled, deleted and re installe Lexmark X422 driver.. Driver compatible with download driver camera lexmark x422. Driver Details: File: camera lexmark x422.rar. Driver version: 1.5.2. File size: 1 .... Lexmark X422 Driver. Manufacturer: Lexmark Source: Manufacturer Website (Official Download) Device Type: Scanner (Utility). Best lexmark x422 imaging device driver download. Driver Details: ... System: Win Vista, Windows 7. File is 100% safe, uploaded from safe .... Optional Device, Bison 2.0M pixel camera driver for Windows 7 32/64. Bison2M\_W7.zip, USA · ASIA · EUROPE, 696710051, 7022, 2009/11/4. Optional Device ...

Fix Imaging devices missing from Device Manager In Windows 10/8/7. Webcams missing device manager .... Download the webcam driver from the list of available driver and software programs. Install Lexmark X422 Web Camera Driver for Windows 7 .... Driver Info: File name: lexmark\_x422\_imaging\_device\_driver.exe. Version: 2.0.9. Size of file: 8 619 KB OS: Win Vista, Windows 7. Driver o 23: .... Got Windows 7 to see the device once and install the correct drivers using the ... find the model of the laptop and download the Software for the camera. ... I think Lexmark x422 is the model for the webcam on the Asus M51A.. 409640927466 - Bit lexmark camera 7 64 x422 driver download windows.acer extensa 5620 wireless driver windows 7.The greenhouse new. York City and San .... Lexmark X422 Driver Download; Lexmark X422 Webcam Driver Windows 7 64 Bit ... Lexmark x422 driver camera for windows 7 found at support.lexmark.com, .... Device Class: Camera/Scanner/WebCam. Lexmark X422 Drivers Available: ... Download Driver, Windows 7/Windows Server 2008 R2 (32 bit), Lexmark .... ... Lexmark X422 9.2.0.0? Here contains full steps to uninstall Lexmark X422 9.2.0.0 completely. ... search uninstall a program windows7. Windows 8, Windows .... Informations: File name: lexmark-x422-imaging-device-web-cam.zip. Manufacturer: Lexmark Driver version: 2.5.5. Size: 1 851 KB OS: Windows.. Lexmark x422 webcam driver windows 7 32 bit. Lexmark X422 Windows 7 Camera Driver Download ... Video: How to Install Lexmark X422 MFP Driver. Driver .... Solved: This is the direct link to download the Dell Webcam Central progam. This is the ... Some XPS Models need Windows 7 drivers downloaded from Drivers & Downloads. If you have ... The Vista Hardware Drivers work just fine. In fact the .... Lexmark x422 imaging device status says 'This device cannot start Code 10 . ... 7 Apr 2020 Firmware ZTE ZXHN H168N Download File Now Download ... To get the latest driver, including Windows 10 drivers, you can choose .... Download Lexmark X422 for Windows to printer driver.. 565052435278 - Lexmark 7 32bit imaging windows for download device driver x422.sony vaio fit14e drivers.Part in his crazy biatch is out of control negotiations .... Scroll to drivers & downloads for Lexmark X422. × ... Print, Copy, Fax, and Scan all in one device with 50 sheet ADF standard for multi-page faxing and copying .. 11-04-2018 -  $\rightarrow \rightarrow \rightarrow$  Link: Lexmark x422 imaging device driver download for windows 7 I keep getting everything except that exact driver. Houve um erro com o .... Windows 7 · Windows 8 · Auto Detect. File is secure, passed Panda virus scan! Works with all Windows OS.. Free Download Lexmark X422 Camera Driver Windows 7' title='Free Download Lexmark X422 Camera Driver Windows 7' />EZ1. PU Smart .... Lexmark MX511de Printer Drivers and Software for Microsoft Windows and Macintosh OS. ... Download the utility from the Lexmark support site. ... Lexmark offers the imaging solutions, technologies and services you need to succeed. ... Use Printers for Windows Vista and Devices and Printers for Windows 7 and Windows 8.. Lexmark x422 download driver printer driver. Download lexmark x422 driver for windows 7 | tom's hardware forum. Lexmark x422 driver for web camera .... Lexmark X422 Web Camera Driver for Windows 7 32 bit, Windows 7 64 bit, Windows 10, 8, XP. Uploaded on 2/20/2019, downloaded 381 times, receiving a .... If you're using the camera that's built into your laptop or computer, it can be difficult to target what's actually causing webcam issues. ... Continue holding all 4 keys for 7 seconds. ... can download Camo, our free app to use your iPhone as a webcam. ... A webcam driver as seen in Windows' Device Manager.. Packard bell drivers for xp.30644856854 - Download Lexmark x422 camera. driver download windows 7 32bit.Toshibasatellitel745 driver.. A full driver reinstall involves completely removing the currently installed driver and then letting Windows install it over again from scratch. Update the drivers for .... When Will Be The Release Of Lexmark X952 Printer Driver For Windows 8? Most of the users in our company has updated their OS version to Windows 8 but .... File name: lexmark-x422-imaging-device.rar. Manufacturer: Lexmark Driver ver: 2.5.6. File size: 9 810 KB OS: Win XP, Win Vista, Windows 7, .... lexmark x422 imaging device driver download for windows 7 64 bit, lexmark x422 imaging device driver download for windows 7 32 bit, .... Best lexmark x422 camera driver for windows 7 64 bit. Info: Driver version: 2.1.5. File size: 6.6 MB OS: Win XP, Win Vista, Windows 7, Win 8, .... Maximus; Укажите для Lexmark X422 и USB 2.0 Camera их ИД ... Там у вас только на Windows XP, у меня Windows 7. У меня нету там .... Lexmark X422 Web Camera Driver for Windows 7 32 bit, Windows 7 64 bit, Windows 10, 8, XP. Uploaded on 2/20/2019, downloaded 381 times, receiving a .... Old drivers impact system performance and make your PC and hardware vulnerable to errors and crashes. We suggest you to download the latest drivers. Keep .... Imaging Device issue Lexmark X422 Device cannot Start (code 10) Lenovo Z360 ... 1 : Download and install Computer Repair Tool (Windows compatible ... You will now See the driver software for this device and then OK. below. ... I never botter using the webcam when i hed windows 7 manager imaging device is not there.. After unstalling Lexmark X422 version 6.1 7600.16385, now i cant find the ... How to reinstall Lexmark X422 driver 6.1 7600.16385 6-21-2006 (imaging device),? ... pls help me to download the same driver...my pc running win7 32 bit.. thank you. ... I do all they ask and then pops up a bunch of hardware

that mine is not listed.. Download the latest driver for Lexmark X422, fix the missing driver with Lexmark X422. Feb 16, 2013 - Operating System installed: Windows 7 .... Lexmark Wins Outstanding Monochrome Printer/MFP Line of the Year. Download Recommended PC Drivers - Windows 8, Windows 7, XP and .... webcam lexmark x422 before in my laptop have lexmarkx422 but not woking ... If you need a Windows 7 driver, try the Windows Vista drivers first. ... on the download tab to get the lates drivers for you Lexmark X422 camera.. lexmark x422 imaging device driver download for windows 7 64 bit. Industry Standard Document Management Software, ScanSoft PaperPort .... Graphics and photos area unit simply applicable for the 600-dpi resolution ... Windows 7 (32-bit); Windows 7 (64-bit); Windows 8 (32-bit); Windows 8 (64-bit); Windows 8.1 ... Download Lexmark X422 Driver For Windows 64 bit .... 1. Product Name and Number: HP Probook 4520s 2. Operating System installed: Windows 7 64-bit 3. Error message: This device cannot start.. Download Lexmark X422 MFP Printer TWAIN Driver 1.20.0.0 (Printer / Scanner) ... Windows Vista • Windows 2008 • Windows Vista 64 bit • Windows 7 ... By updating the driver, imaging devices will benefit from improved .... Lexmark X Web Camera Driver for Windows 7 32 bit, Windows 7 64 bit, Windows 10, 8, ... Lexmark X driver lexmark x422 has a driver problem free download for .... Download Search results for free download lexmark x422 webcam driver windows 7May 07, 2011 · camera software lexmark x422 driver .... Lexmark Universal V2 Ps3 Driver for Windows 7 32 bit, Windows 7 64 bit, Windows 10, 8, XP. ... Toner and imaging unit over 50% Oct 16, 2020 · ex. ... free download - Advanced IP Scanner, Lexmark X422, Lexmark X422, .... lexmark x422 camera driver download .... Windows 7 bit The Lexmark x is not the webcam. ... Lexmark X driver free download for windows lexmark x422 imaging device driver download – TOSHIBA .... ... Camera lexmark imaging download driver device x422.creative sound card driver ... printer driver windows 7.dell inspiron n5110 drivers win7 64 bit-download.. The drivers provided on this page are for Lexmark X422, and most of them are for ... Download. Windows 7 Professional Service Pack 1. Windows 7 Enterprise ... For "unknown device" without driver installed, how to find the correct driver for .... Download lexmark x422 camera driver imaging device ... 4520.canon pixma mp258 printer driver windows 7.dell inspiron n5110 drivers win7 .... Lexmark X422 Driver for Dell - Inspiron N5050 working on Microsoft Windows 7 Ultimate. Device Name: Lexmark X422. Hardware ID:.. Hardware ID: USB\Vid\_043D&Pid\_008F&MI\_00. Категория: Imaging Device={6bdd1fc6-810f-11d0-bec7-08002be2092f}. Компания: Lexmark. Версия: 1.0.0.0.. Lexmark X422. Driver type: Imaging devices. Vendor: Lexmark International. Version: ... Download driver. Windows Vista x86, 7 x86, 8 x86, 8.1 x86, 10 x86.. Skip to lexmark x422 imaging device driver main content. Lexmark ... Thanks for Download Sep 20, Free download printer lexmark driver for windows xp/vista/7. 49c06af632

[Dragon Naturallyspeaking 12 Premium Ita Torrent](http://yakumonotsu.tistory.com/47) [Flashtool V0.7.1.0](https://parcornpava.storeinfo.jp/posts/18895465) [Krayzie Bone Thug Mentality 1999 Disc 1 Full Album Zip](https://poibackdancu.therestaurant.jp/posts/18895464) [learn tamil through telugu pdf ebook free 1070](https://partupocan.amebaownd.com/posts/18895466) [theJigariyaamoviedownloadinhindi720p](https://zeivaspletgerb.weebly.com/uploads/1/3/6/4/136426404/thejigariyaamoviedownloadinhindi720p.pdf) [Audiowizard asus](https://kaatachargdon.weebly.com/uploads/1/3/6/7/136794636/audiowizard-asus.pdf) [Gowin Footbal Forecaster License Or Crack](https://soposicumb.weebly.com/uploads/1/3/6/9/136922635/gowin-footbal-forecaster-license-or-crack.pdf) [All Round Gothic Font](https://lidabrapas.shopinfo.jp/posts/18895468) [DmC Devil May Cry Complete Edition Multi9-PROPHET License Keyl](https://sticunliren.weebly.com/uploads/1/3/6/5/136583382/dmc-devil-may-cry-complete-edition-multi9prophet-license-keyl.pdf) [Filme O Espelho Tem Duas Faces Download Dublado](https://arpemaces.weebly.com/uploads/1/3/6/4/136444247/filme-o-espelho-tem-duas-faces-download-dublado.pdf)